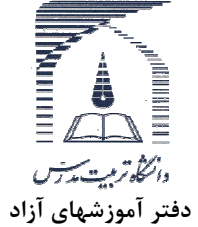

بسمه تعالى

## «فرم تعيين موضوع سمينار دانشجويان دوره يادگيري الكترونيكي»

- اطلاعات مربوط به دانشجو

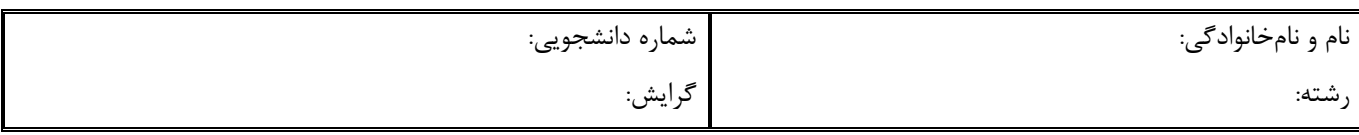

## - اطلاعات مربوط به سمينار

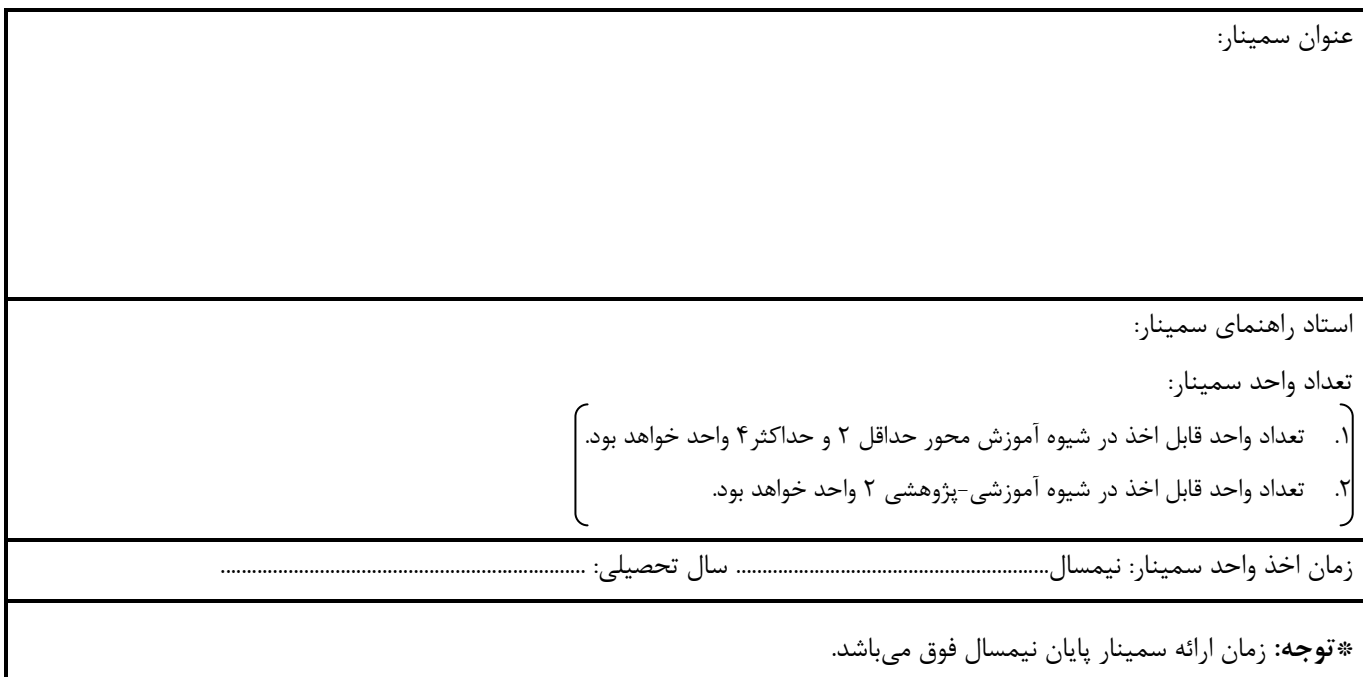

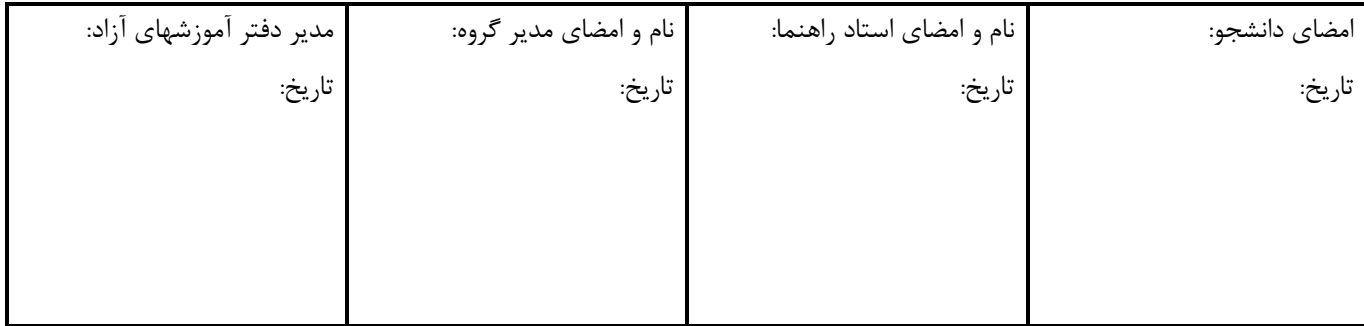

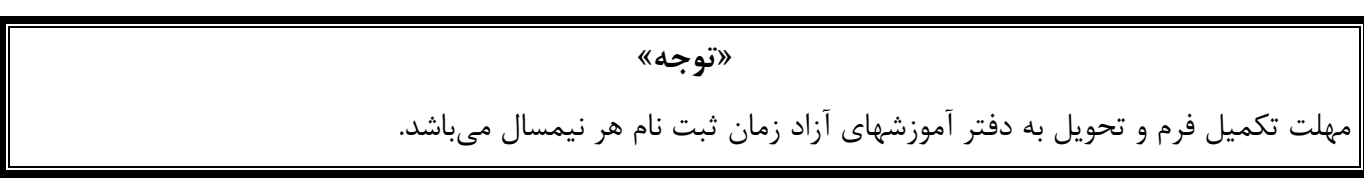